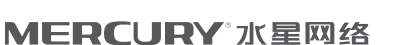

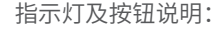

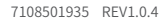

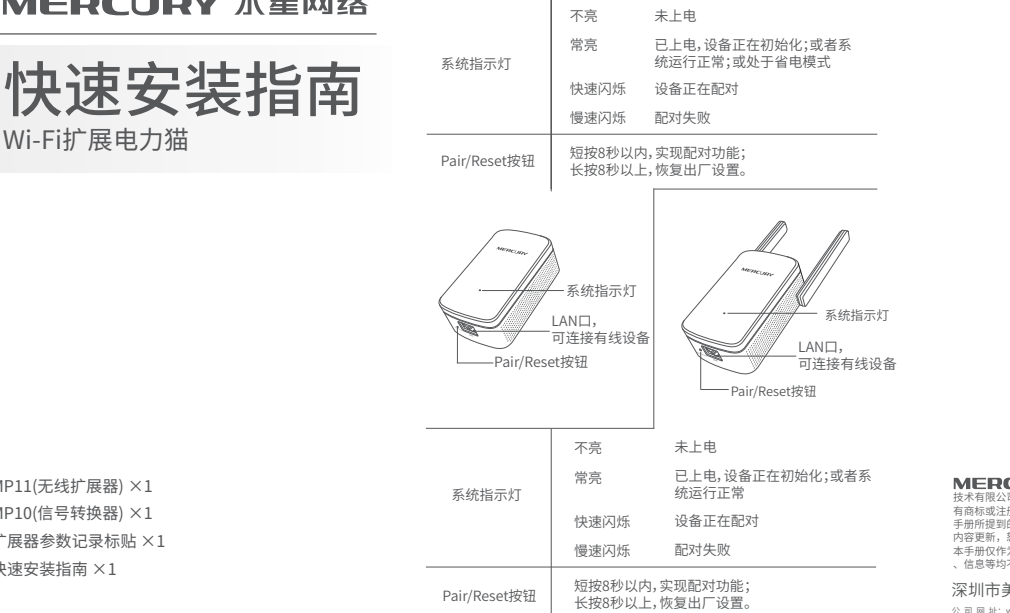

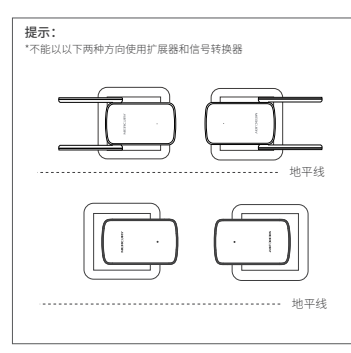

◆ MP10(信号转换器) ×1 ◆ 扩展器参数记录标贴 ×1 ◆ MP11(无线扩展器) ×1

Wi-Fi扩展电力猫

◆ 快速安装指南 ×1

MILERLUIRY 为深圳市夫科星通信<br>技术有限公司注册商标。本文档提及的其他所<br>有商标或注册商标,由各自的所有人拥有。本 有高标志发展的商标,出口自动分布分析的。<br>-<br>内容更新,恕不另行通知。除非有特殊约定, 内容更新,恕不另行通知。除非有特殊约定, 本手册仅作为使用指导,本手册中的所有陈述 、信息等均不构成任何形式的担保。

公 司 网 址:www.mercurycom.com.cn 技术支持热线:400-8810-500 深圳市美科星通信技术有限公司 ##: 深圳市南山区高新区高新南四道023号高新工业村R1号

声明 Copyright © 2018 深圳市美科星通信技术有 限公司版权所有 , 保留所有权利。未经深圳市美科星 通信技术有限公司明确书面许可,任何单位或个人不<br>得擅自仿制、复制、誊抄或转译本手册部分或全部<br>内容,且不得以营利为目的进行任何方式(电子、影 印、录制等)的传播。

## 产品安装

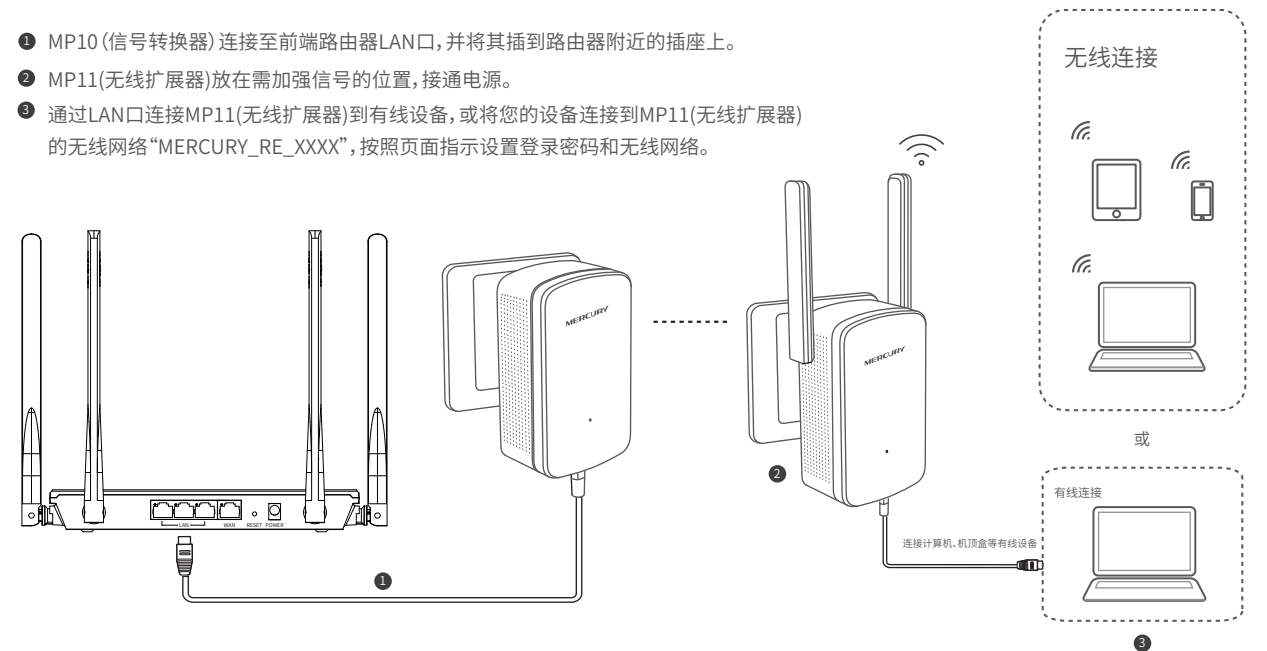

# 设置扩展器(以无线连接为例) 2 mp 连 kWi-Fi后、手机将自动打开管理界面、 2 mp 设置扩展器无线名称和无线密码。

手机搜索MP11(无线扩展器)发出的无线 1 Wi-Fi:MERCURY\_RE\_XXXX。

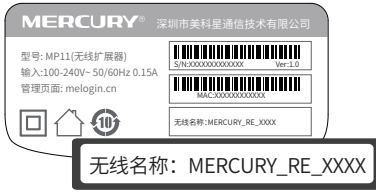

\*无线网络名称可以在扩展器壳体标贴上查看。

连上Wi-Fi后,手机将自动打开管理界面, 2 若未打开,请手动打开浏览器,在地址栏 中输入网址melogin.cn进入管理页面,首 次登录时设置管理密码,点击"确定"。

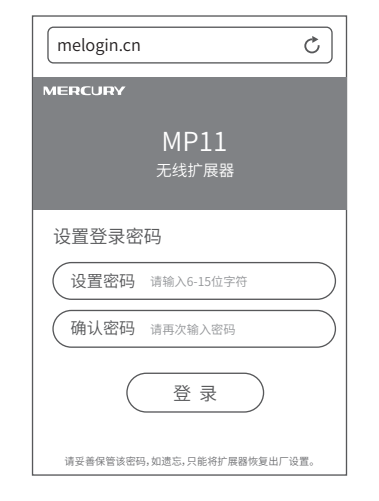

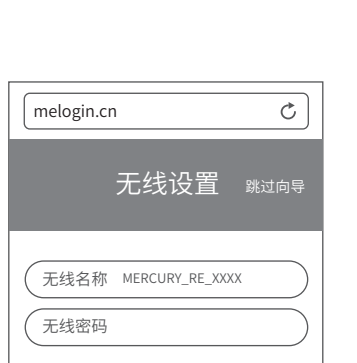

下一步

#### 保修说明

#### 一 、下列情况不属于免费维修范围,深圳市美科星通信技术有限公司 (以下 简称本公司 ) 可提供有偿服务,敬请注意:

未按使用说明书要求安装、使用、维护、保管导致的产品故障或损坏; 已经超出保修、保换期限;<br>擅自诠改、撕毁产品多形码; 擅自涂改、撕毁产品条形码; 产品保修卡上的产品条形码或型号与产品本身不符; 未经本公司许可,擅自改动产品固有的设置文件或擅自拆机修理;

意外因素或人为行为导致的产品故障或损坏,如输入不合适电压、高温、进水、机械破坏、

- 摔坏、产品严重氧化或生锈等;
- 产品在客户发回返修途中由于运输、装卸所导致的损坏;

因不可抗力如地震、火灾、水灾、雷击等导致的产品故障或损坏; 其他非产品本身设计、技术、制造、质量等问题而导致的产品故障或损坏。

#### 二 、MERCURY产品售后服务承诺对照表:

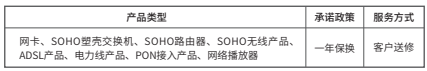

如果您希望了解其他产品具体的保修、保换政策,请登陆本公司官网www.mercurycom.com.cn 查询。

#### 特别说明:

电源适配器的保换期限为1年,电池的保换期限为6个月。如因用户使用不当或意外因素,造成 电源适配器或电池有明显的硬物损伤、裂痕、断脚、严重变形,电源线破损、断线、裸芯等现 象则不予保换,用户可另行购买。

保修、保换仅限于主机,其他包材附件不在保修、保换范围内。光纤头元器件保修期为3个月。 若产品在购买后的15天内出现设备性能问题,且外观无划伤,可直接申请更换新产品。在免费 保换期间,产品须经过本公司检测,确认故障后,将更换同一型号或与该产品性能相当的返修 良品;无故障产品,将原样退回。

在本公司服务机构为您服务时,请您备好相应的发票和产品保修说明;如您不能出示以上证明, 该产品的免费保修期将自其生产日期开始计算。如产品为付费维修,同一性能问题将享受自修 复之日起为期3个月的免费保修期,请注意索取并妥善保管好您的维修凭证。

经本公司保修、保换过的产品,保修、保换期限在原始承诺剩余期限的基础上延期3个月。 返修产品的邮寄费用由发送方单向负责。

经销商向您作出的非本公司保证的其它承诺,本公司不承担任何责任。

本公司官网 www.mercurycom.com.cn 会在第一时间内发布各类产品最新版本的驱动程序、 升级软件等技术资料。

三 、在国家法律法规的范围内,本承诺的解释权、 修改权归深圳市美科星通信技术有限公司。

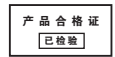

## ● 设置完成后,点击"完成"按钮。将扩 展器转至需要扩展信号的地方,即可 畅享网络。

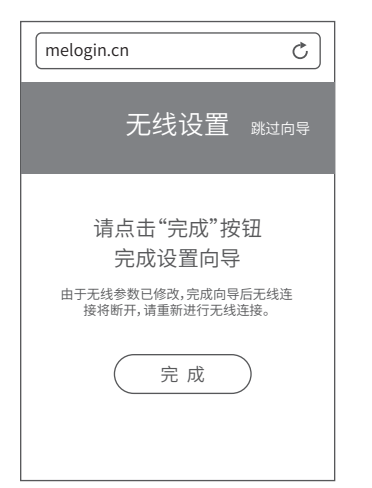

### 有毒有害物质说明

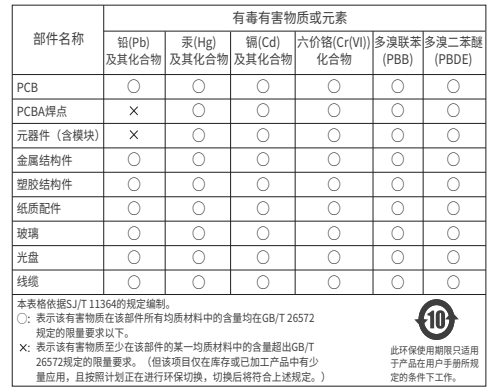